# WHAT'S IMPALA

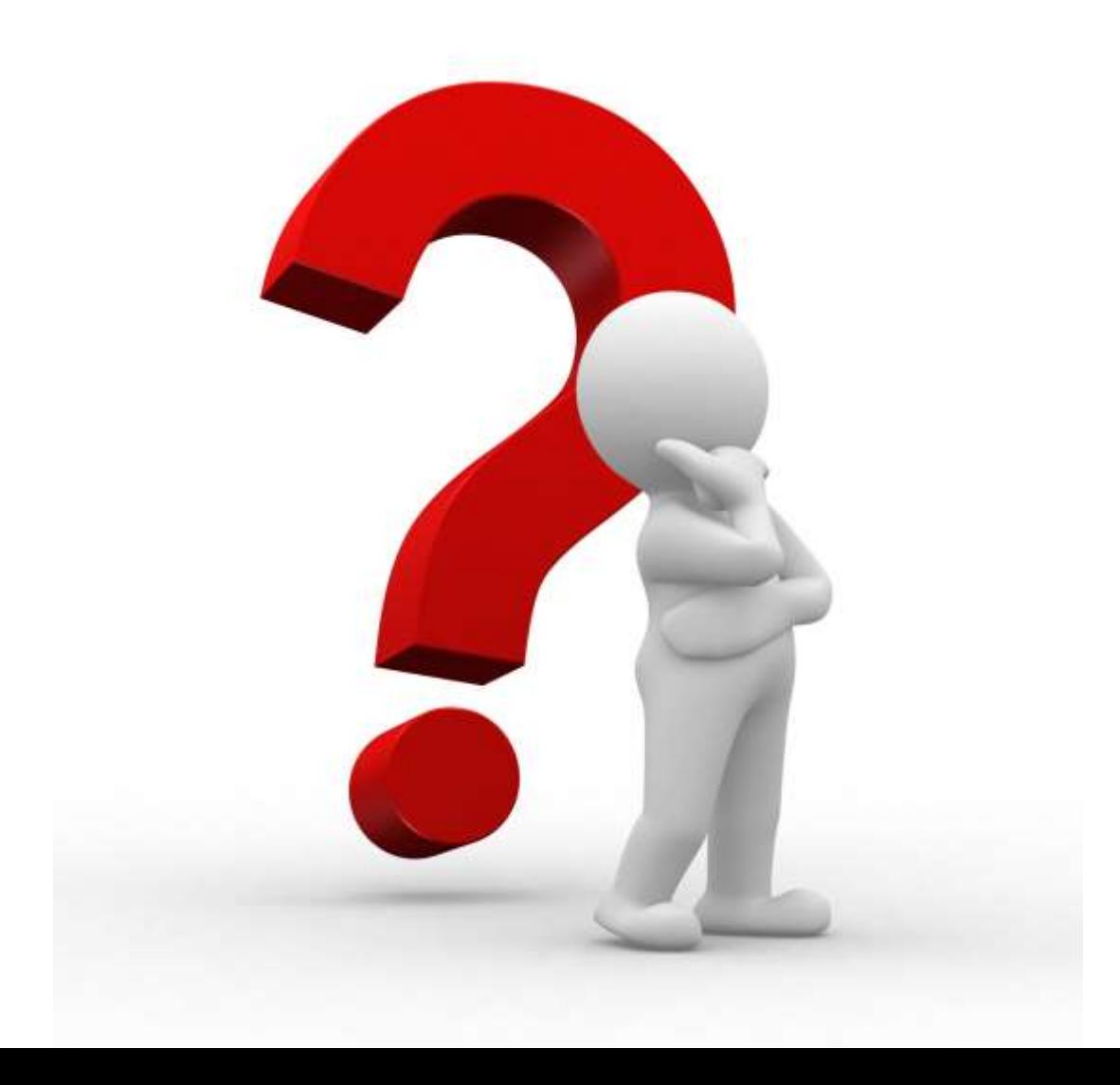

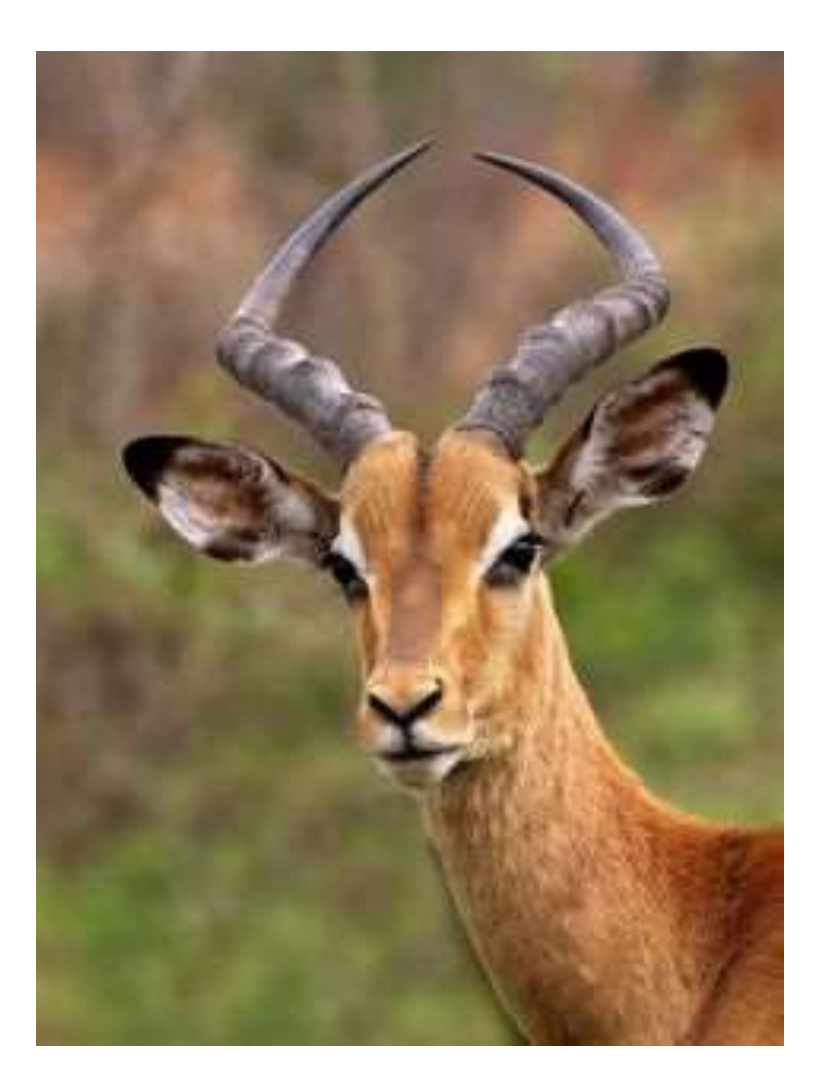

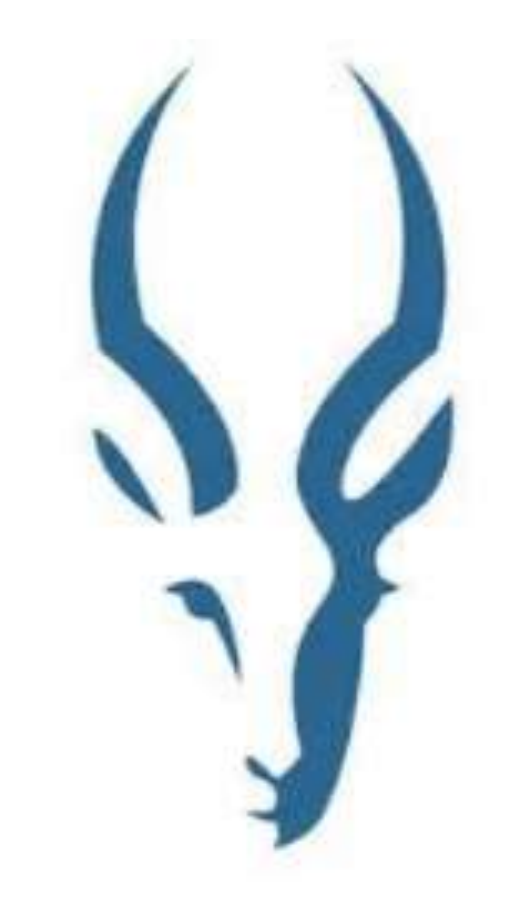

# What's Impala ?

- In-Memory, Distributed SQL query Engine ( No MapReduce )
- Native Backend Code (C++)
- **Distributed on HDFS data Nodes**

# Goal of Impala

- A general SQL engine for distributed system Supporting both OLTP and OLAP
- Interactive ( real-time ) queries.
- Built on top of HDFS and HBase
- Engine is written in  $C++$ , fast
- The database execution engine is like that of massively parallel processing ( MPP) database not using MapReduce

#### **F** Interactive SQL

- Typically5-65x faster than Hive (observed up to 100x faster)
- Responses in seconds instead of minutes ( sometimes sub-seconds)

#### **Approx. ANSI-92 Standard SQL queries with HiveSQL**

- Compatible SQL interface for existing Hadoop/CDH application
- **Based on industry standard SQL**

#### **Natively on Hadoop/Hbase storage and metadata**

- Flexibility, scale and cost advances of Hadoop
- No duplication/synchronization of data and metadata
- **EXEC** Local processing to avoid network bottleneck
- **F** Separate runtime from MapReduce
	- MapReduce is designed and great for batch
	- Impala is purpose-built for low-latnency SQL queries on Hadoop

## Why Impala ?

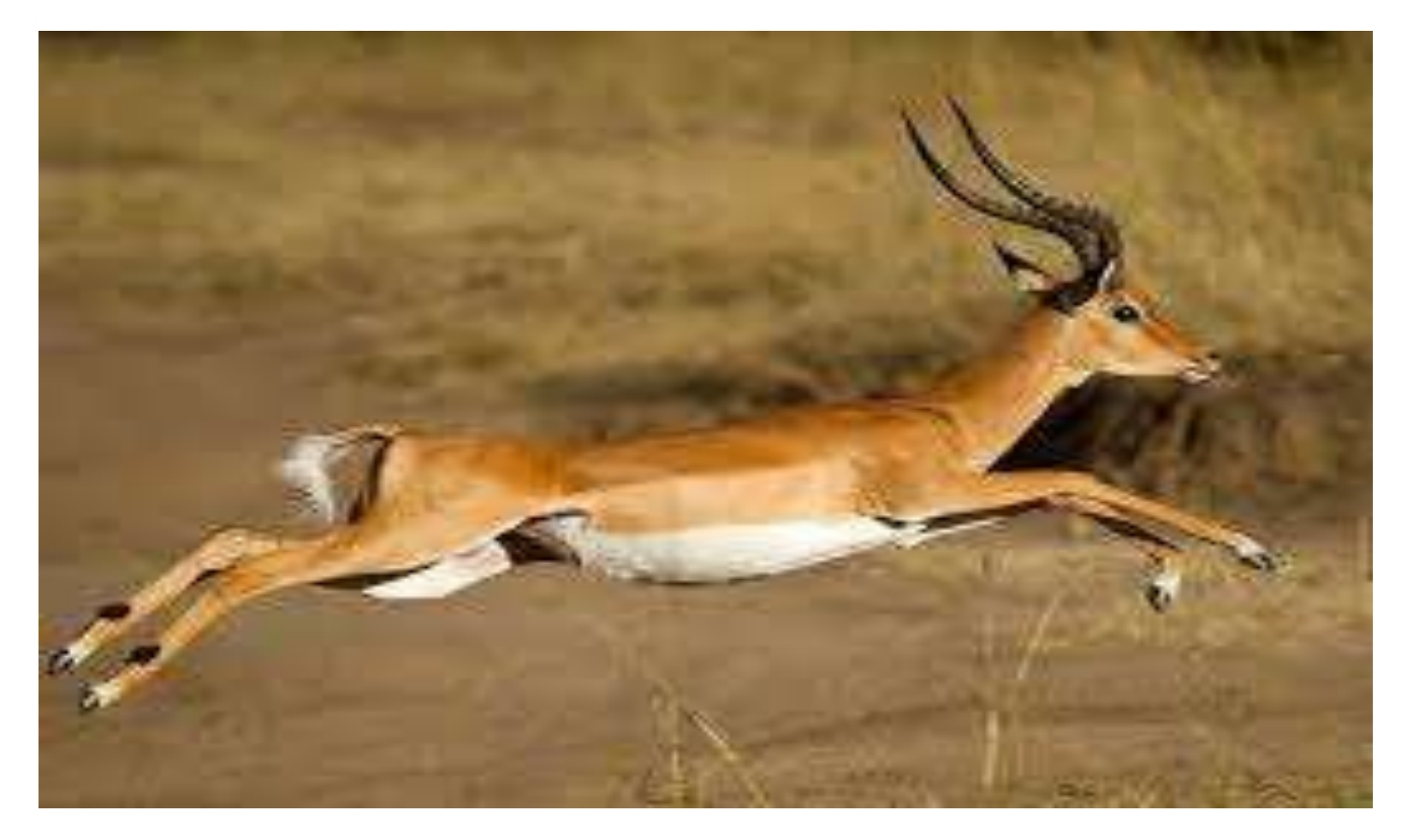

## FAST !

# Why HDFS?

## **QLow Cost**

## **O**Reliability

 $\Box$  Easy to scale out

# ARCHITECTURE

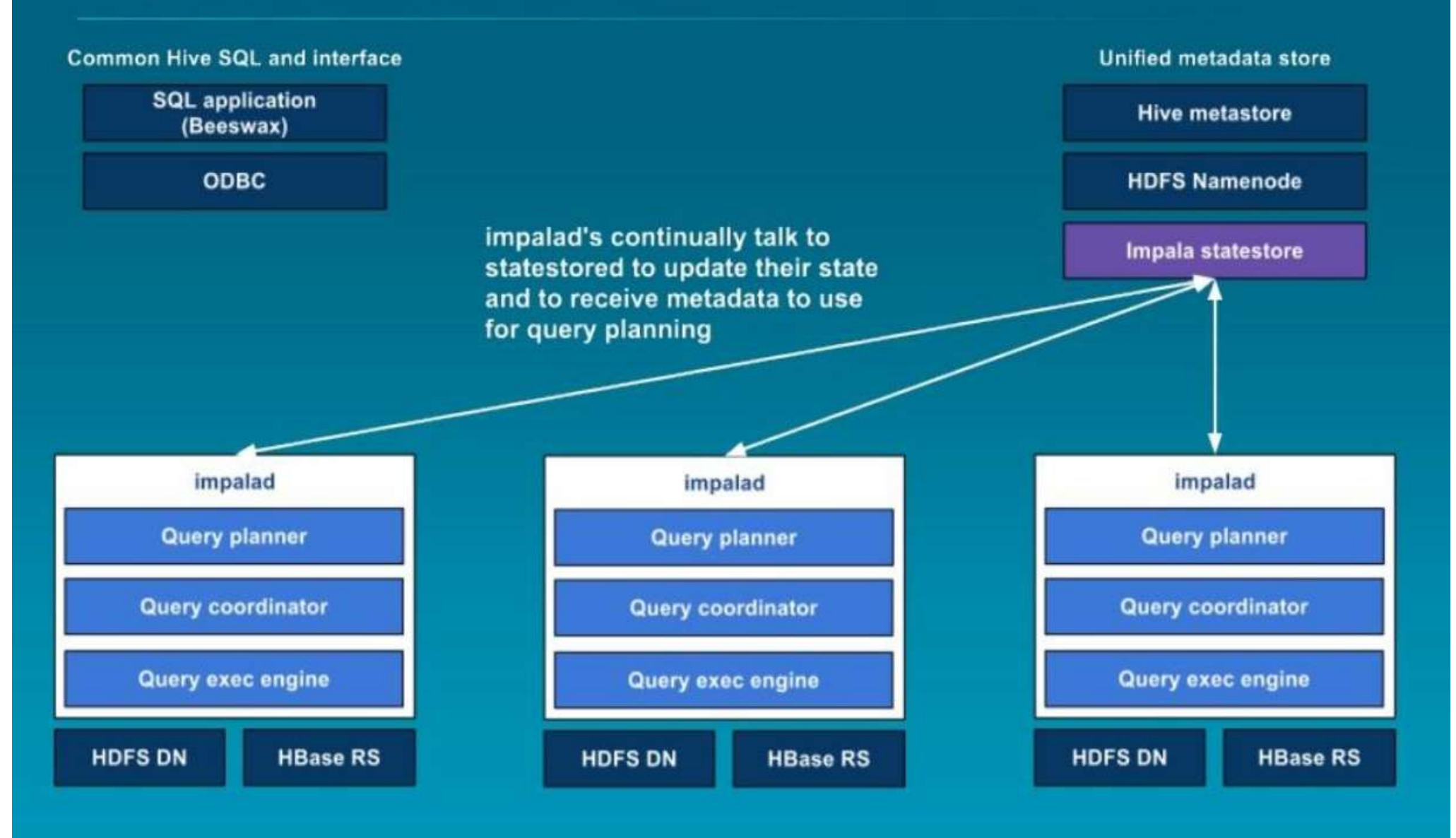

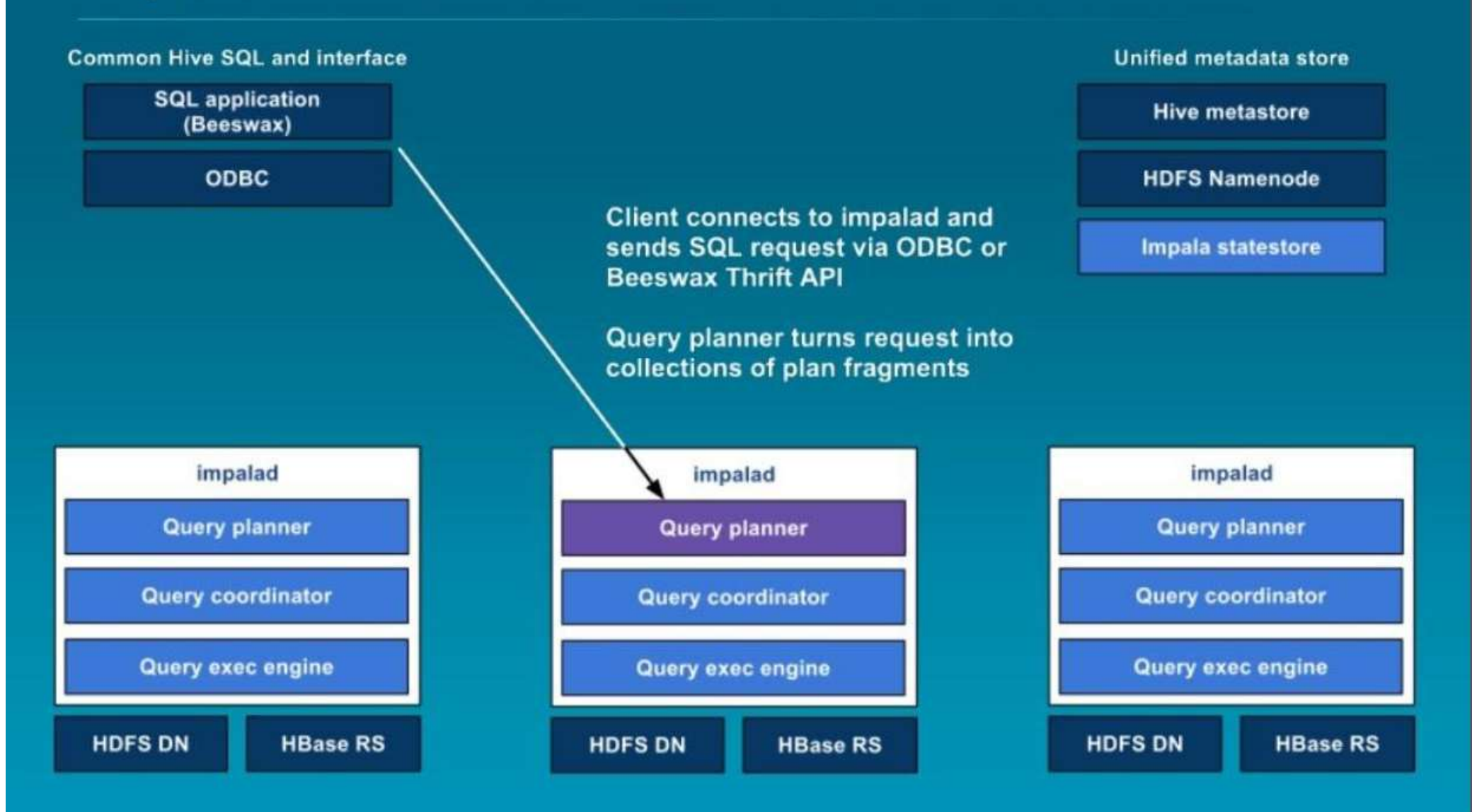

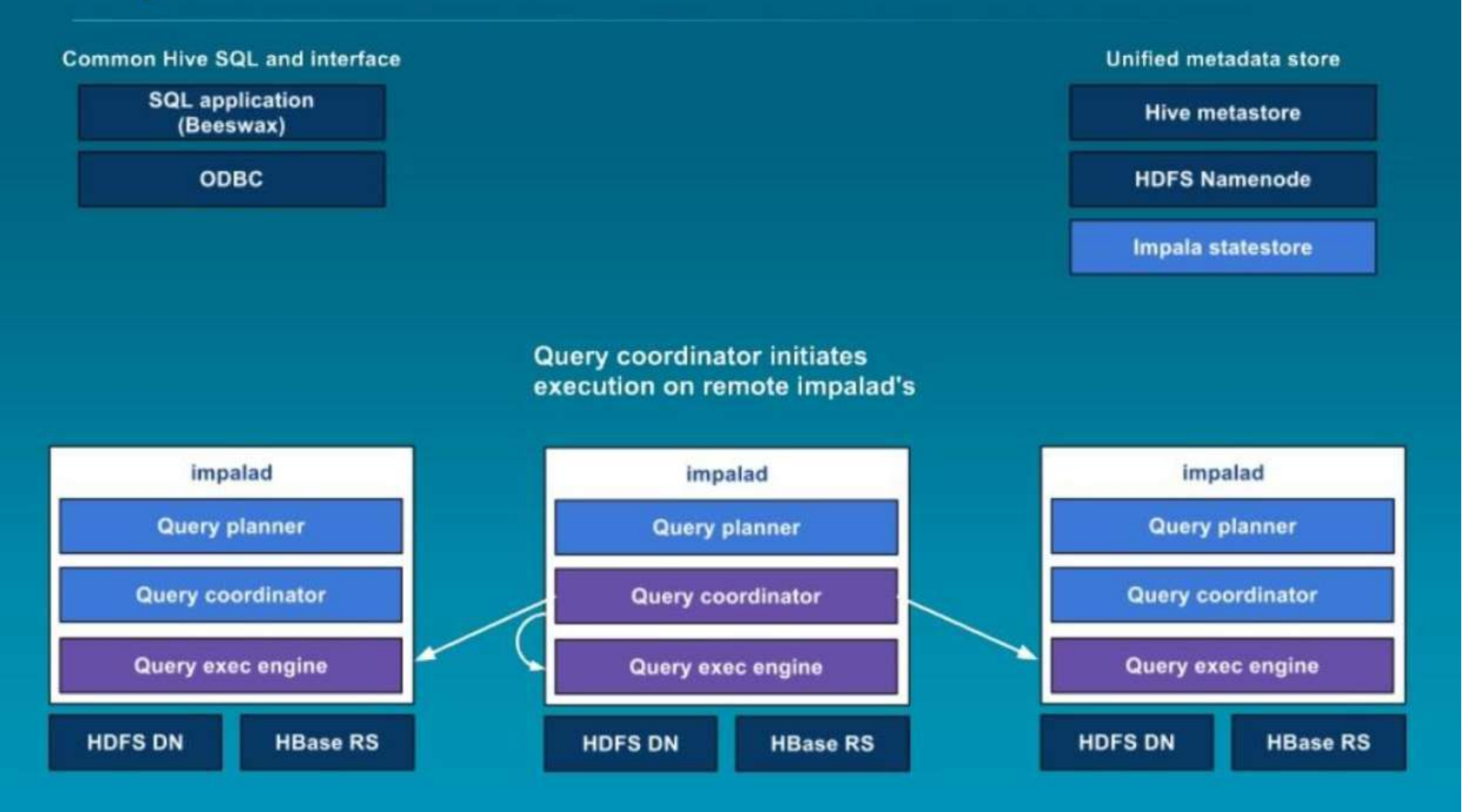

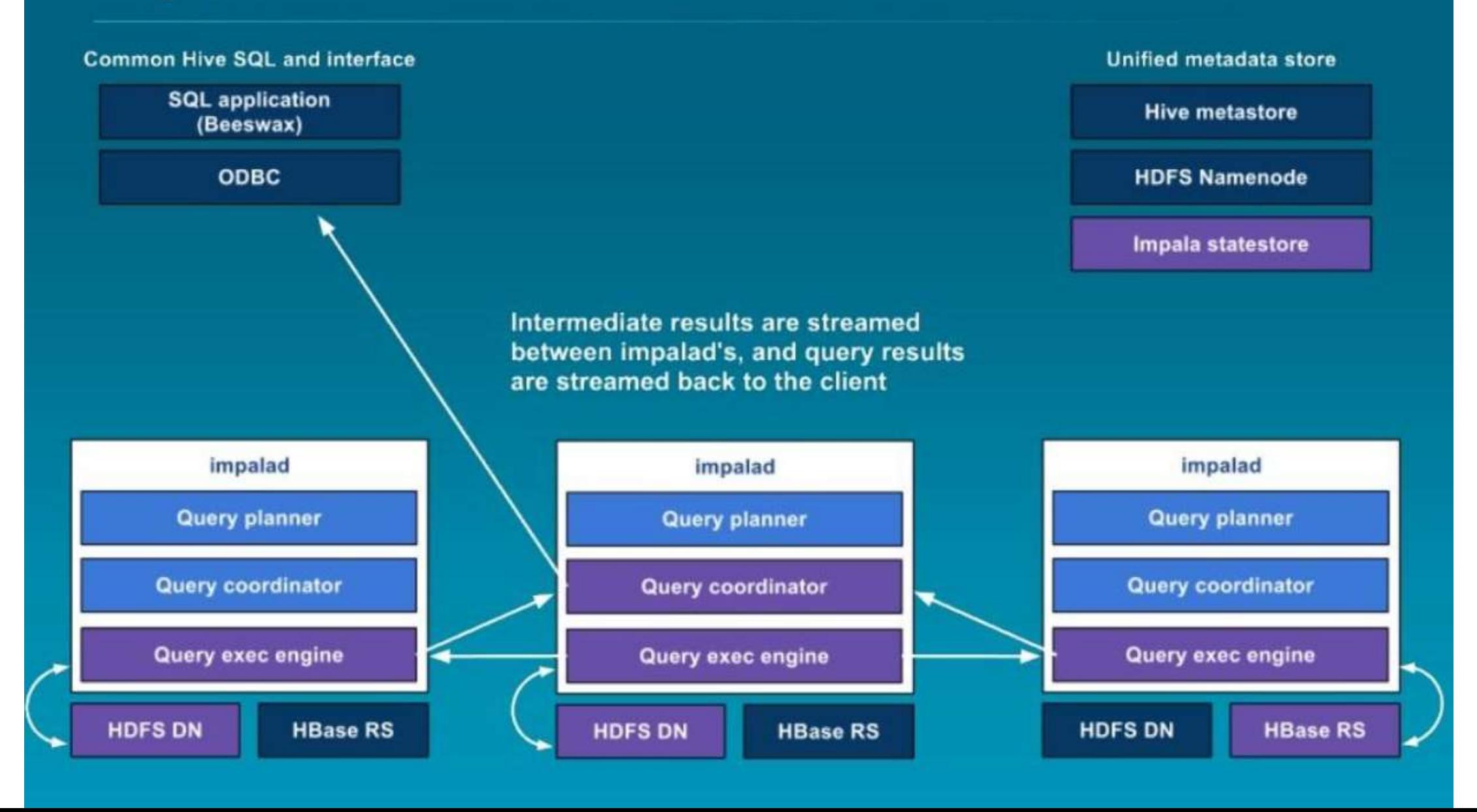

# Impala and Hive

#### Shares everything Client-Facing

- Metadata ( Table definitions
- **ODBC/JDBC Drives**
- **SQL Syntax ( Hive SQL)**
- **Flexible file Formats**
- Machine pool
- **Hue GUI**

#### But Built for Different Purposes

- Hive : runs on MapReduce and Ideal for Batch Processing
- **IMPALA : native MPP query ideal for interactive SQL**

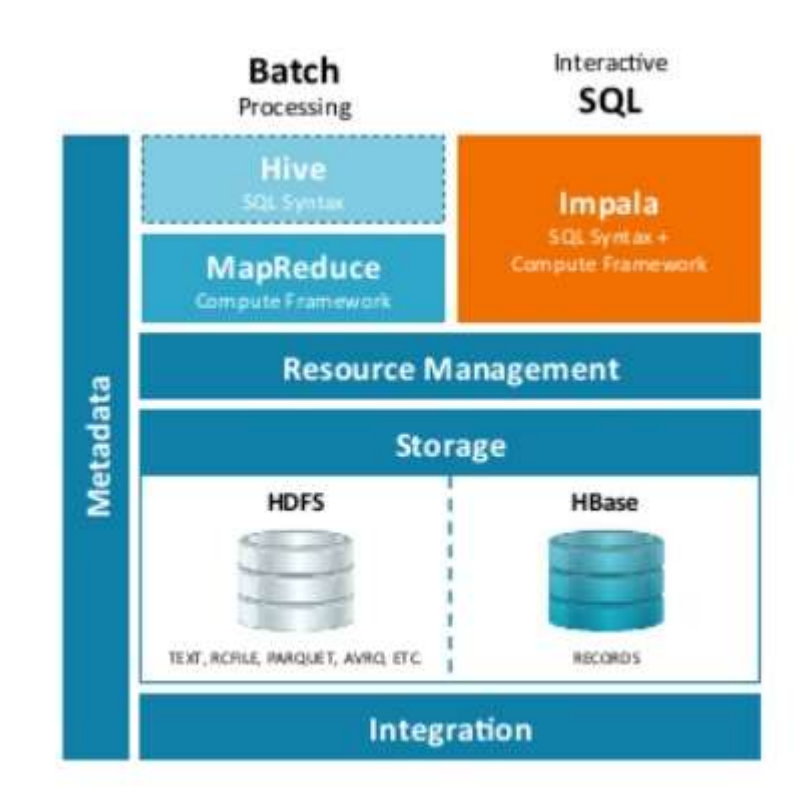

### Comparing Hive and Impala

#### $\Box$  Hive

- **MapReduce as an execution Engine**
- High latency, low throughput quarries
- Fault-tolerance model based on MapReduce's on-disk check pointing, Materializes all intermediates results
- Java runtime allows for easy late-binding of functionality for file format and UDFs
- **Extensive laying impose high overhead**

 $\Box$  Impala

- Direct, process-to-process data exchange
- No fault tolerance
- An execution engine designed for low runtime overhead

#### References

<http://www.slideshare.net/dataera/how-impala-works-38586729>

http://www.slideshare.net/arinto/apache-flume?qid=cccaf102-3256- 416d-92af-59a46ca7fc22&v=&b=&from\_search=5